## **THE LIONS TALE**

### **Vol XLI Issue 11 May 2020**

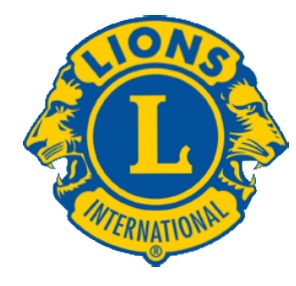

## We Serve

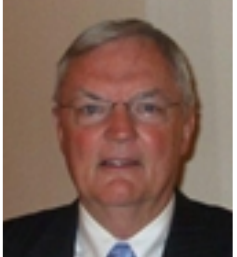

#### **From the desk of Lion Dennis Cobler, PID**

 This time of self (and governmental) imposed isolationism makes columns such as this one a bit more difficult to compose. I was going to borrow from the TV and give you a rerun of one of my terrific tomes from the past but that will

not occur. I was doing some hard time (prison term) directed by the Lion I live with, cleaning out some papers from our downstairs file cabinets and came across a year and a half of columns that were published in our club newsletter nearly 20 years ago. The gist of these older columns was very similar in nature to today's newsletters. They alluded to the fact that we can and will accomplish more together with a call to higher efforts than we can accomplish by ourselves alone. They also spoke the extraordinary efforts that our club was doing that year along with plans to do better in the future. There was the mention of our vision mission for that year, the leadership that our club provides for the District, Multiple District and even to International. This was the year that I served on the Seminars committee for the USA/Canada Forum and we had two Lions (Lion Ed Weessies & Lion Frank DiPiazza) serve as session presenters in Ft. Worth. While there Grand Rapids was awarded the 2007 Forum, a venture that took us 17 years to accomplish. The year that I am speaking about was 2001, however, with this club it could have been any year in the past 30 plus years.

 I bring this up because during this time of "Stay Home-Stay Safe" I personally am beginning to feel a sense of disconnect, I need to have the joy of all that we have accomplished together over these years as well as breaking bread with you and to get away from the feelings of just being just another person on the planet that alone can't do what we have done together. I truly believe that once this pandemic is over we will once again hit the ground running and am really looking forward to it. Enjoy, we will keep our distances for now. Till next month, PID Dennis

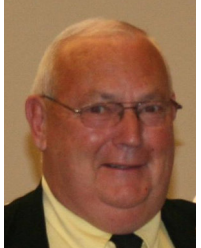

#### **An Editorial by: Lion Ed Weessies, PCST Lions Tale Editor**

Fellow Lions,

 Well we do have a full board of directors for 2020-2021. It is hoped that we will be able to have our district governor install them on June 2nd. It is also hoped that we will be able to

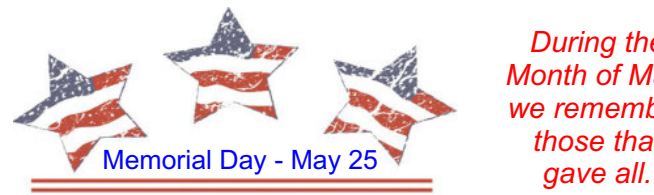

*During the Month of May, we remember those that* 

present our Melvin Jones Fellowship that evening as well. The placing of the flags on the Veterans' Memorial Causeway Park is still a go. A list of dates and Lions who have signed up can be found further in this newsletter.

 Sadly we were unable to have our White Cane Tag Days. It is hoped that we will be able to reschedule this fundraiser at a later date. The City of North Muskegon and Laketon Township have said they will work with us on another date. Good news!

Lion Dorothy Rush has requested to transfer her membership back to our club. Lion Sharon Genter has requested to sponsor Billie Ryan as a member. We will process their paperwork as soon we get it. It is anticipated that Mr. Ryan will be installed on June 2nd. How fortunate we are.

 To all the committee chairs and co-chairs. PLEASE contact First Vice President Darnell Gundy-Reed at 740-2616 or at darnellgundy reed@ yahoo.com or me of you intention to remain on your committee or if you wish to be replaced. Everyone is doing a great job but we all get tired out too.

 Lion Darnell Gundy-Reed and I had embark in a new process of keeping our members informed as to community service and fund raising projects as well as other special activities. Our use of a special table where information and signup sheets for up coming fundraisers and community services projects, updated member rosters, a few newsletters and the tip box. The table will be located just before to buffet tables hopefully making it easier for members to know what is going on and sign up for an activity or more. This also allows us to enjoy each other's conversation during meals. PLEASE take advantage of this new resource. If you know someone without E-mail (besides the Hansens, and Rick Werschem) or if you want a newsletter or other publication printed, let me know. With the current situation of the Covid-19 virus, we have started an E-mail contact for our members. From time to time, Lion Kathleen Cobler will continue to pose a subject and I will send it out to all our members. It is designed to keep in touch with our members, hear their thoughts during this time when we are not meeting. When you respond PLEASE respond to all.

 Last but not least, you all are asked to continue to keep those of our members, former members and their family members that are ill or recovering or have passed away in your thoughts and prayers. They include Lions Lupe Alviar, Windy Bradfield, Rol Crummel, Pat Wiseman and former Lion Tom Carl, Rita King (Lion Brad's wife), and Jan Weessies. Also the family of Lion Phillip Margules. As soon as I hear of when his memorial service is scheduled I will get the information out. My surgery went well. Recovery is slow. I want to thank all my fellow Lions who have called, sent cards and even dropped off goodies. It is most appreciated. I am sure there are others we need to be thinking about.

**Page 1 of 6**

[Scholarship Application on last page.](#page-5-0)

## **THE LIONS TALE**

### **Vol XLI Issue 11 May 2020**

Please keep me posted as to who might be ill, been in an accident, lost a loved one or had surgery. We are a family.

 For those members that have not been attending meetings, you were missed. It is hoped that when we return to meeting as before we will have a full house! Everyone brings something good to our meetings even if it is only a smile!!!!!

> **Lion Ed Weessies,** Editor Muskegon Northside "Lions Tale"

#### **From the desk of**

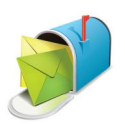

**Lion Pat Wiseman, Secretary 1265 Joslyn Rd Muskegon, MI 49445-2651 (231) 744-7298**

Fellow Lions,

 As we approach the end of Lions' year 2019-2020 the issue of dues has to be discussed. Some of you may have known that the Lions of Michigan had proposed a three dollar a year increase in our assessment. Because of the Covid19 virus, the Multiple District Convention was canceled making it impossible to hold a vote by the lions of Michigan on a dues increase.

 Because of the aforementioned, our dues structure has not changed. A regular member's dues will be \$105.00. A family member's dues will be \$76.00. A Life member will be \$62.00. Meal costs will be \$11.00 per meeting except for special occasions. An annual fee is yet to be determined. Dues are to be paid any time but no later thank July 1, 2020.

*Payment may be made at any meeting or be sent to me at:* **Lion Patricia Wiseman**

**1265 Joslyn Muskegon, MI 49445**

**Please make checks payable to the "Muskegon Northside Lions Club."** In case you are not aware, membership dues are tax deductible. Meal costs are not deductible. **Lion Pat Wiseman**

**Next Regular Meeting scheduled for May 19, 2020**

#### **Due to COVID-19**

Regular Meeting Meeting Minutes April 7, 2020 & May 5, 2020 **Meetings Canceled**

> **Board of Directors Meeting Minutes April 21, 2020 Meeting Canceled**

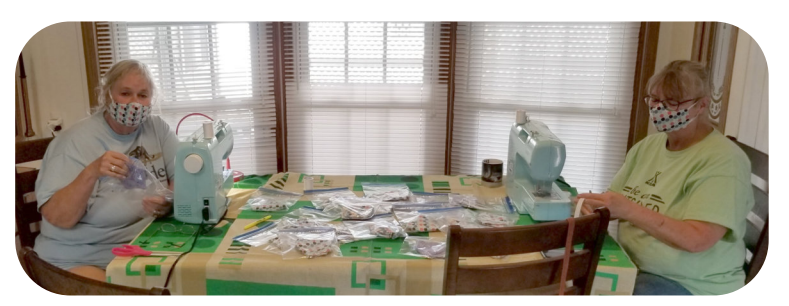

 Lion Cheryl Schneider with her friend Julie, making masks to help fend off COVID-19, in South Texas.

 Lion Cheryl has a lot of medical training, including her RN license in Texas. While she wanted to help in any way she could, they didn't want her exposed. Since Lions Doug & Cheryl are Wintering in Texas, she and her friend Julie are making face masks.

 Julie is a friend that came down this year. Her husband Doug, and John & Marie Emrich all worked for Sealed Power at the same time. Lion Doug also retired this past year and has kept in touch with Julie's husband over the years. He texted Lion Doug that they were about 3 hours North. We invited them for Christmas dinner and they came down. They liked our park so well, that they brought their fifth wheel and paid rent for a year. It is a nice area.

 Cheryl and Julie have made 122 masks that have been distributed. 30 for here at Texas Trails (the park where they live), 50 to Hidalgo County Health Dept., and 42 to Edinburg Nursing and Rehab Center. We have 40 more to be delivered on Monday.

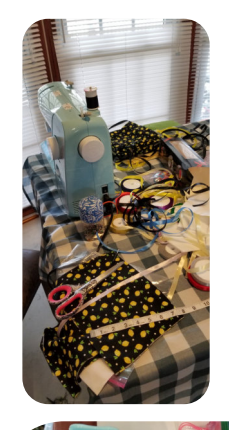

 Here are some pictures, the one on the right is a picture of America with **Edinburg** Nursing and Rehab Center.

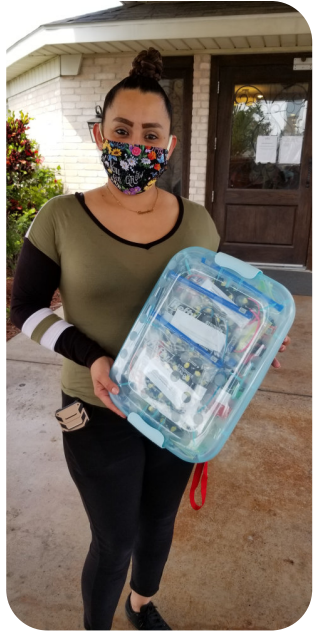

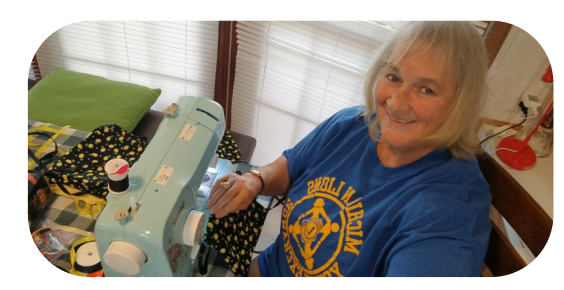

 Thank you Lion Cheryl & Julie for helping folks to cope with this COVID-19 infection.

## THE LIONS TALE

**Vol XLI Issue 11 May 2020**

## **Northside Lions' Upcoming Events**

Fellow Lions,

Please mark the following events on your Lions' Calendar:

- May 1 & 2 White Cane Tag Days Canceled
- May 15-16 **District 11-C1 Convention in conjunction with MD11 Convention,** Holland Doubletree Hotel, Holland MI Canceled

May 19 Next Tenative Meeting of the Muskegon Northside Lions Club

June 26-30 Lions International Convention, Singapore - LCICon2020 Canceled

Sep 17-19 USA/Canada Forum

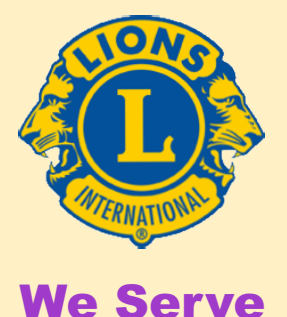

**2020 Lions Clubs International Convention Cancelled** The Board of Directors has voted to cancel the 2020 Lions International Convention, making Montreal, Canada our next International Convention in 2021.

**LIONS CLUBS INTERNATIONAL** 

# **Responding to the Coronavirus**

Lions Clubs International is actively working with our clubs around the world and monitoring the ongoing coronavirus (COVID-19) pandemic, which is changing the way we live, work and serve. This Response Center is your central source for news and resources impacting Lions and our efforts to serve the world

during this challenging to date information [click s<sup>t]</sup> https://www.jionsclubs.org/en/coronavinus g situation. Let's continue to put our kindness in action by putting the health and safety of our communities first. For up to date information, click > <https://www.lionsclubs.org/en/coronavirus>

**Wedding**

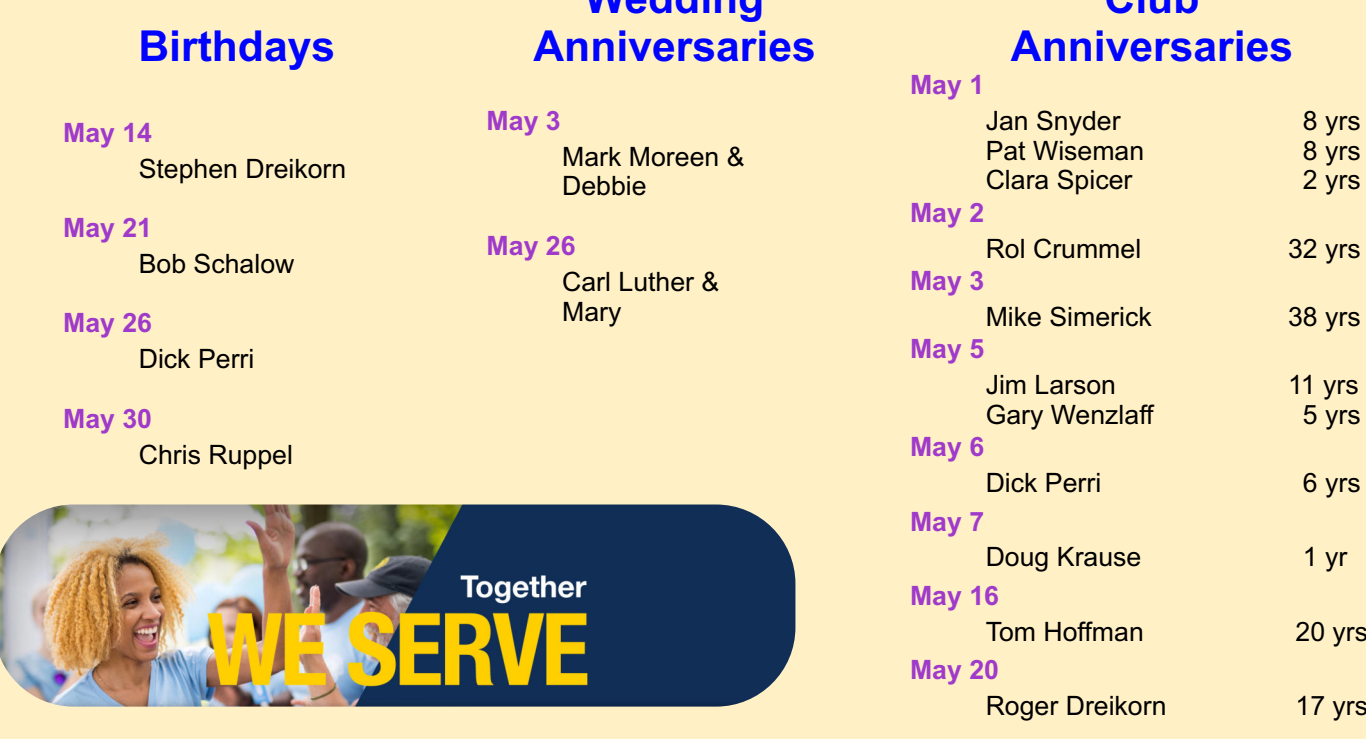

**Page 3 of 6**

**Club**

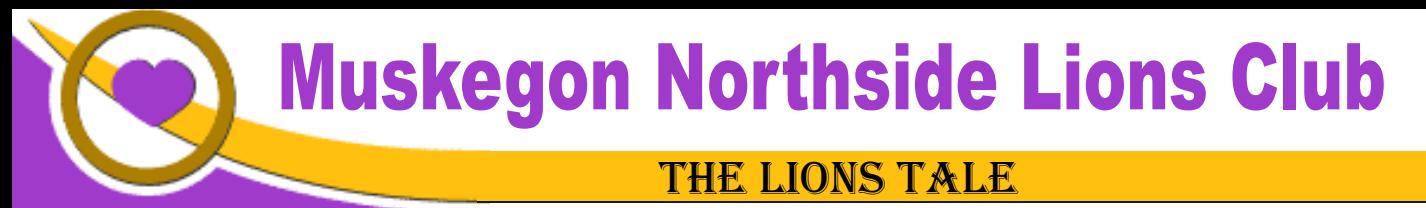

**Vol XLI Issue 11 May 2020**

## Living our Mottos - **We Serve** - "**We Do It Better - Together!**"

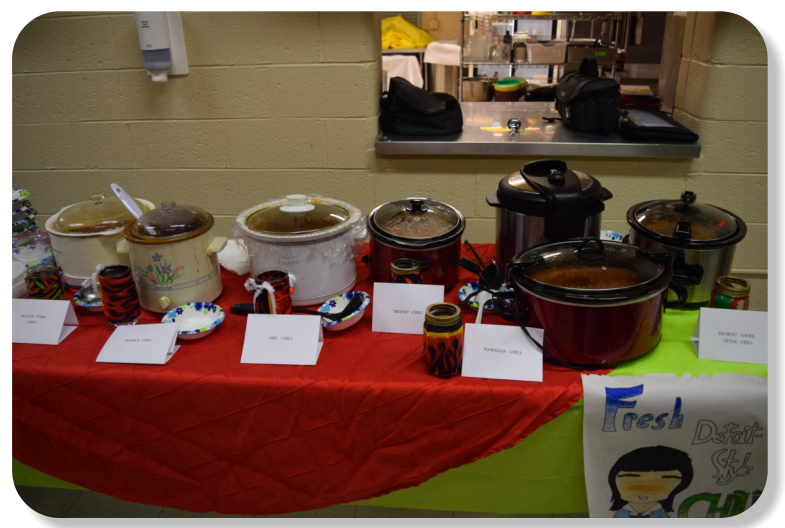

March 2020 we had the Annual Dave Sheehy Memorial Cook-Off, Chili and Soup Supper.

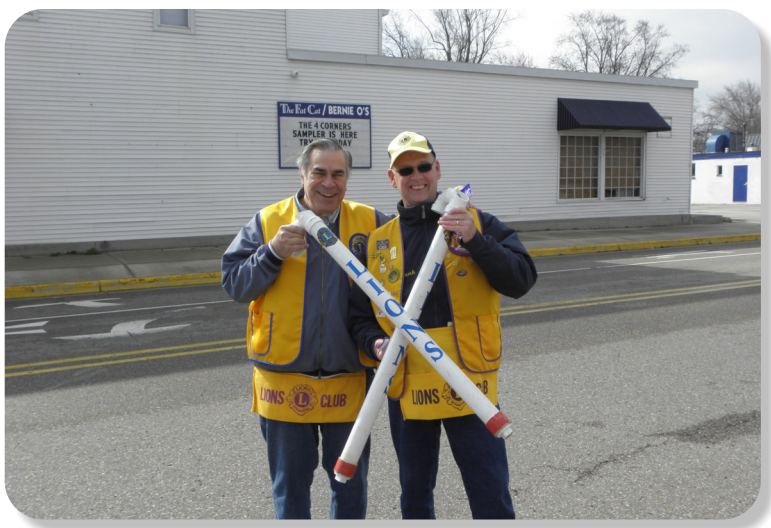

Our Whitecane fundraiser has been canceled too. Missing Lion Chuck Woods, as he and Lion Frank Krol eagerly worked on this project.

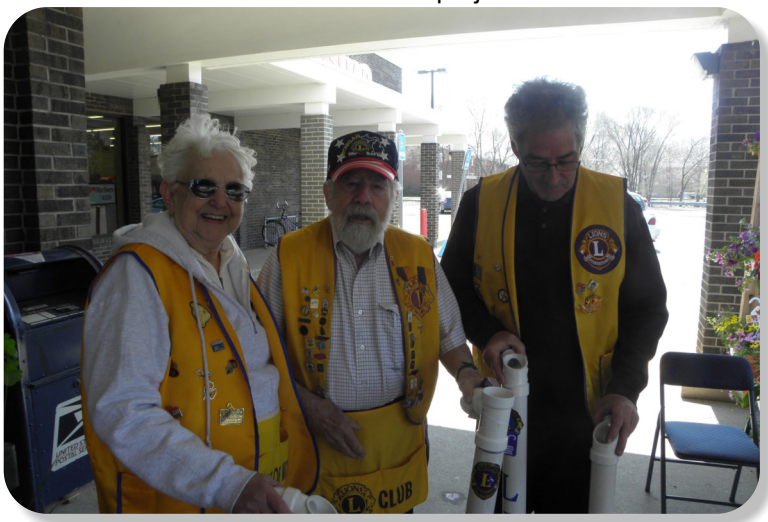

Lions enjoy meeting the public during Whitecane. Lion "Papa Smurf" will be missed, he enjoyed this too.

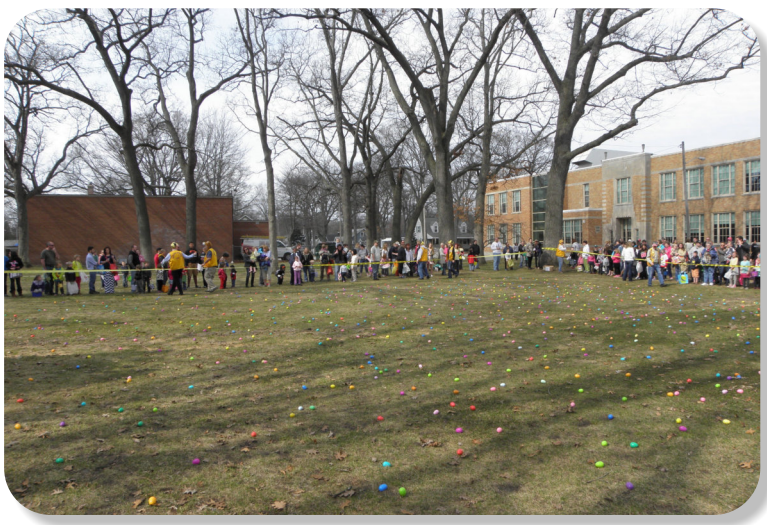

We missed the Egg Drop this year, and hope to have this event next year. It is so much fun.

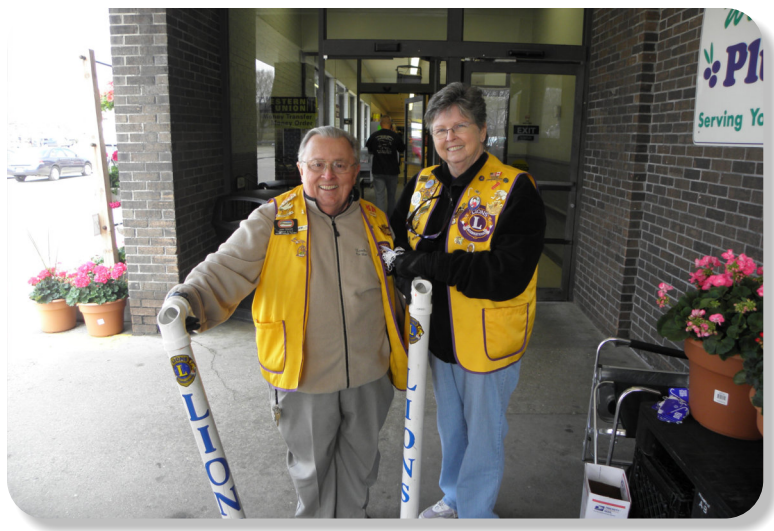

We miss the Emrichs too, they enjoyed participating in this Awareness Fundraiser, and Chaired it in the past.

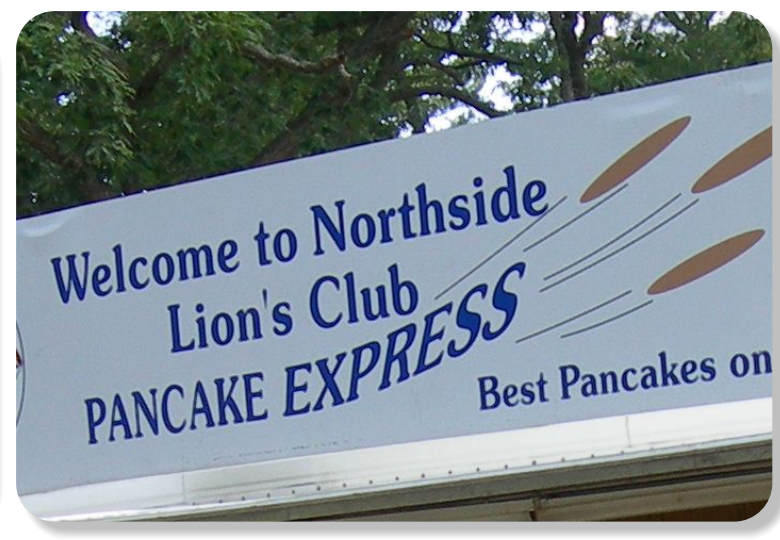

At this point, we are planning on holding a few of these Pancake Breakfast fundraisers. We hope the first one will be on the LST-393 on June 6th.

## **THE LIONS TALE**

## **Vol XLI Issue 11 May 2020**

## **Local Area Lions Clubs**

#### **[MUSKEGON NORTHSIDE LIONS CLUB](http://www.muskegonnorthsidelions.org/)**

Meets the 1st and 3rd Tuesdays at 6:30pm First Lutheran Church,1206 Whitehall Rd NM

#### **[MUSKEGON HOST LIONS CLUB](http://e-clubhouse.org/sites/muskho/)**

Meets the 2nd and 4th Tuesdays at 12-Noon At the Muskegon County Visitor Bureau, 610 W. Western Avenue, Muskegon

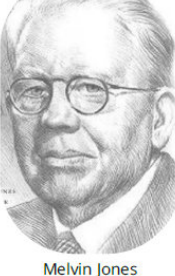

Melvin Jones<br>Founder

#### **WHITEHALL-MONTAGUE LIONS CLUB**

Meets the 1st and 3rd Thursdays at The American Legion, Colby St., Whitehall

#### **[FRUITPORT LIONS CLUB](http://fruitportlions.com/)**

Meets the 2nd and 4th Wednesdays at 6:30pm Whitlow's Restaurant, 4610 Airline Rd.

#### **RAVENNA LIONS CLUB**

Meets 1st and 3rd Wednesdays at 6:30pm Ravenna Conservation Club

#### **Note:**

Remember the Zoom feature of the PDF Reader when viewing *The Tale*, on your computer, tablet, or phone.

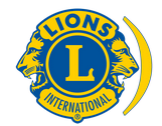

[SMiLE \(Social Media including](https://www.lionsclubs.org/en/blog/SMiLE-Community-Highlight-Ian-Stewart) Lions Everywhere)

#### **BOARD OF DIRECTORS 2019 - 2020**

3RD VICE PRESIDENT LION JAMES IRWIN

PRESIDENT LION HENRY R. (DICK) PERRI 1ST VICE PRESIDENT LION DARNELL GUNDY-REED 2ND VICE PRESIDENT LION KATHLEEN COBLER SECRETARY LION PAT WISEMAN TREASURER LION JAMES WOLFFIS LION TAMER LION MICHAEL SIMERICK TAIL TWISTER LION OLIN C. RUPPEL MEMBERSHIP LION ED WEESSIES, PCST PAST PRESIDENT LION PAUL J HOPPA

DIRECTORS: At Large- LION DENNIS COBLER, PID 1st Year- LIONS JILL MOUW, MICHAEL O'LONERGAN 2nd Year- LIONS CINDA COGSWELL, FRANK KROL

> *THESE LIONS HAVE VOLUNTEERED TO SERVE YOU. IF YOU HAVE ANY QUESTIONS OR CONCERNS, PLEASE CONTACT ONE OF THEM.*

#### **Over 48,000 Lions Clubs**

Every Lion and club is supported by our international association. More than 300 Lions International staff members are constantly working on tools and technology to enhance your service.

#### **Lions Clubs International**

300 W 22ND ST | OAK BROOK IL 60523-8842 USA PHONE 630-571-5466 | FAX 630-571-8890 | [www.lionsclubs.org](http://www.lionsclubs.org)

#### The Slogan

The slogan of the association is "Liberty, Intelligence, Our Nation's Safety" (LIONS). An unofficial slogan penned by Past International President Sid Scruggs - "**L**oving **I**ndividuals **O**ffering **N**eeded **S**ervices"

#### The Motto

The motto of every Lion is: **"We Serve"** What better way to express the true mission of Lionism.

## The Club Motto

"We Do It Better - Together!"

#### **MUSKEGON NORTHSIDE LIONS CLUB** 1265 Joslyn Rd Muskegon, MI 49445-2651

Club Telephone: 231-744-8924

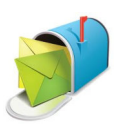

#### [info@muskegonnorthsidelions.org](mailto:info@muskegonnorthsidelions.org?Subject=Newsletter Inquiry)

Lions' Tale Editor, Lion Ed Weessies, PCST Publisher, Lion Frank DiPiazza, PCT

#### **District 11C1** Allegan **Barry** Ionia Kent Muskegon **Ottawa**

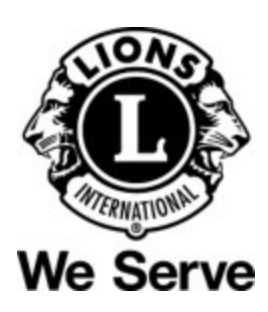

## **Our Leadership**

**District 11 C1, Region 1, Zone 1** Dr. Jung-Yul Choi, International President District Governor Lion Paul Hodge Lion Gary Anderson, Past International Director Region 1 Chair - Jack Brewer, Zone 1 - Heidi Tice

**Muskegon Northside Lions Club** Lion Dick Perri, President Lion Dennis Cobler, Past International Director

**Copyright © 2020 Muskegon Northside Lions Club www.muskegonnorthsidelions.org**

## **THE LIONS TALE**

## **EVENT & COMMITTEE CHAIRS - 2019/2020**

<span id="page-5-0"></span>**Vol XLI Issue 11 May 2020**

#### *First VP* **Lion Darnell Gundy-Reed >> SERVICE**

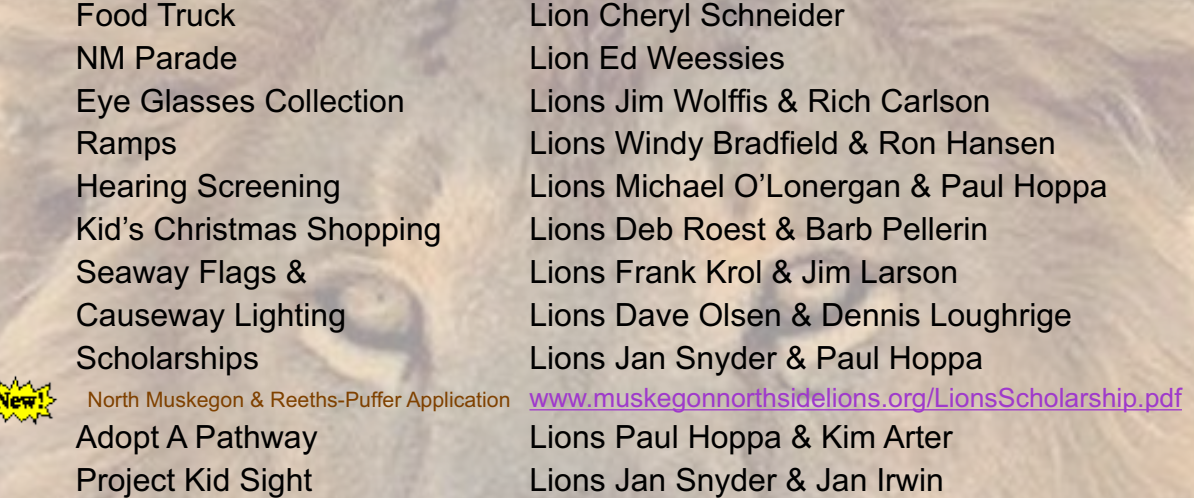

Santa & Dandy Visits Lions Michael Simerick & Chris Ruppel Emergency Family Fund Lions Paul Hoppa & Cheryl Schneider Friends of WL Easter Egg Drop Lion Darnell Gundy-Reed

#### *Second VP* **Lion Kathleen Cobler >> FUNDRAISING**

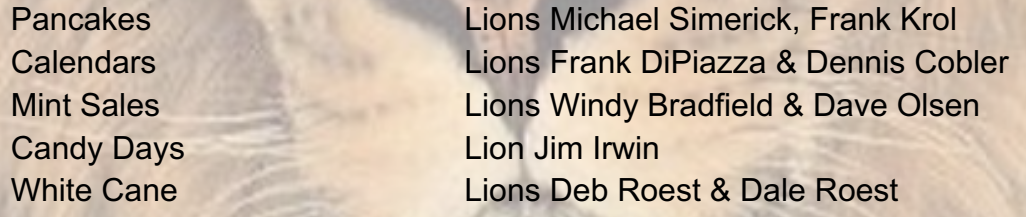

#### *Third VP* **Lion Jim Irwin >> ADMINISTRATIVE**

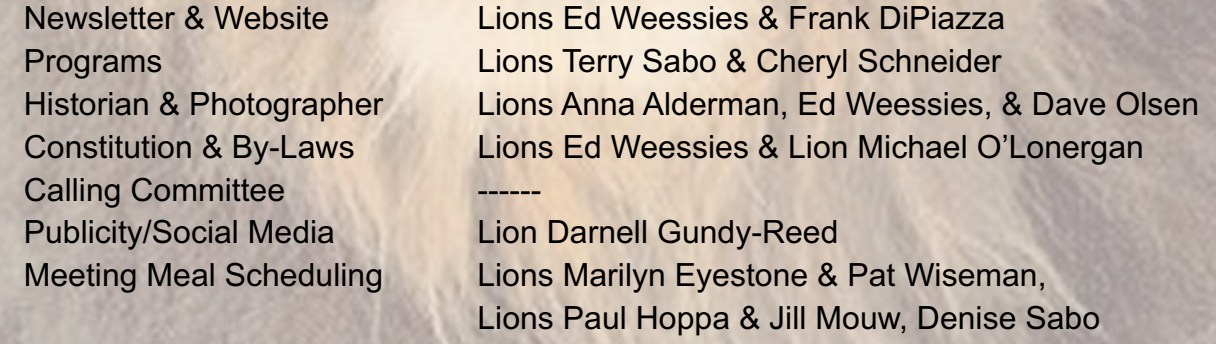

*Are you on a committee? Do you see something that interests you? Please see one of the VPs to volunteer for membership to one of these committees or events.*

*If by chance you are asked to help, please do so. "Many hands make light work"*

#### **The Benefits of Being a Lion**

When you become a Lion, you become part of a global network of volunteers working together to make a difference.

**Copyright © 2020 Muskegon Northside Lions Club www.muskegonnorthsidelions.org**